SYLLABUS FOR THE TRADE OF

## **FINANCE EXECUTIVE**

UNDER

CRAFTSMEN TRAINING SCHEME (CTS)

*Designed in 2013* 

By Government of India CENTRAL STAFF TRAINING AND RESEARCH INSTITUTE Directorate General of Employment & Training Ministry of Labour & Employment EN - 81, SECTOR – V, SALT LAKE CITY Kolkata – 700 091

**List of Members attended the Trade committee Meeting to design the syllabus for the trade of Finance Executive held on 31st January 2012 at India International Centre, New Delhi.** 

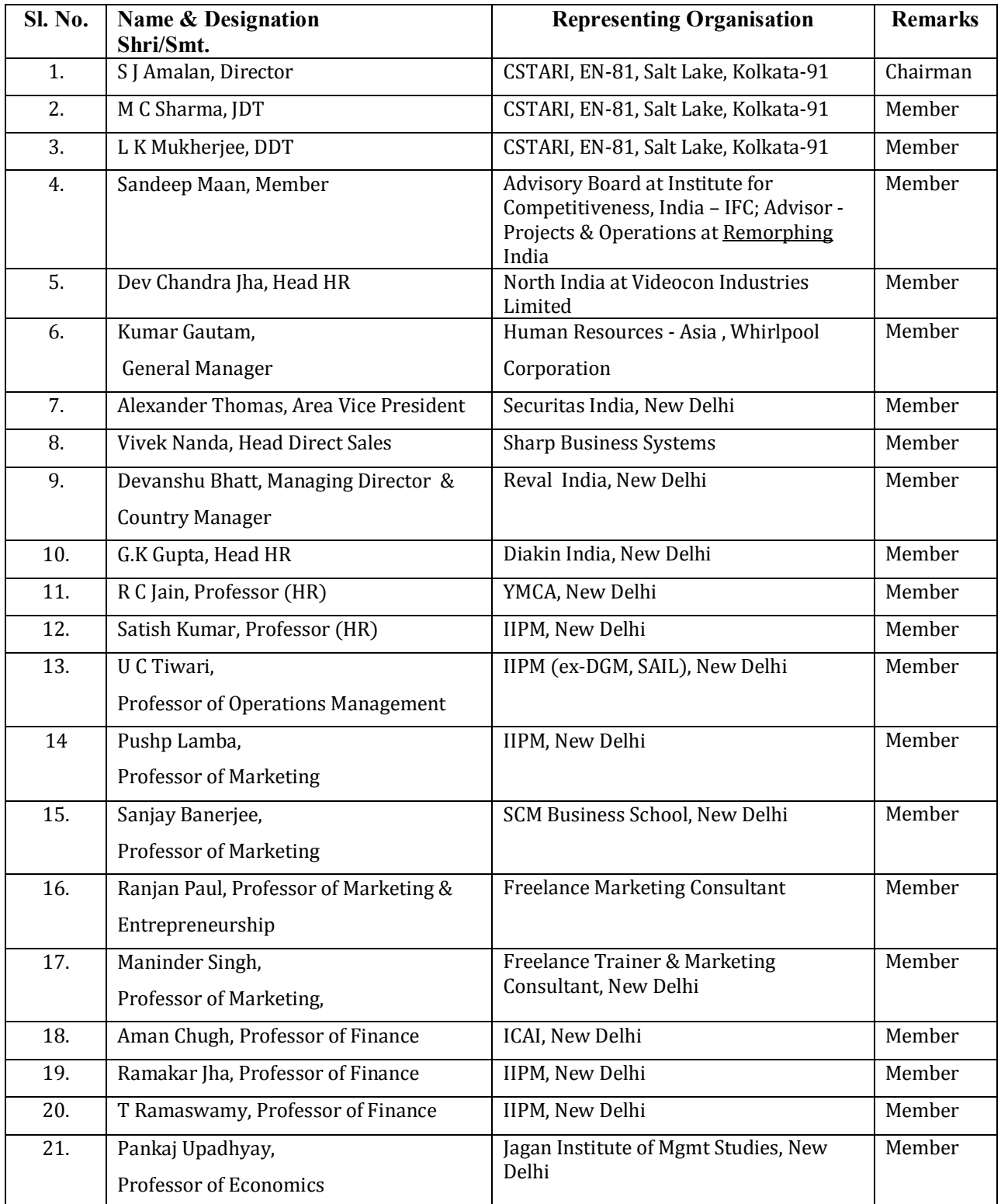

#### List of members attended the Workshop to finalize the syllabi of existing CTS into Semester *Pattern held from 6th to 10th May'2013 at CSTARI, Kolkata.*

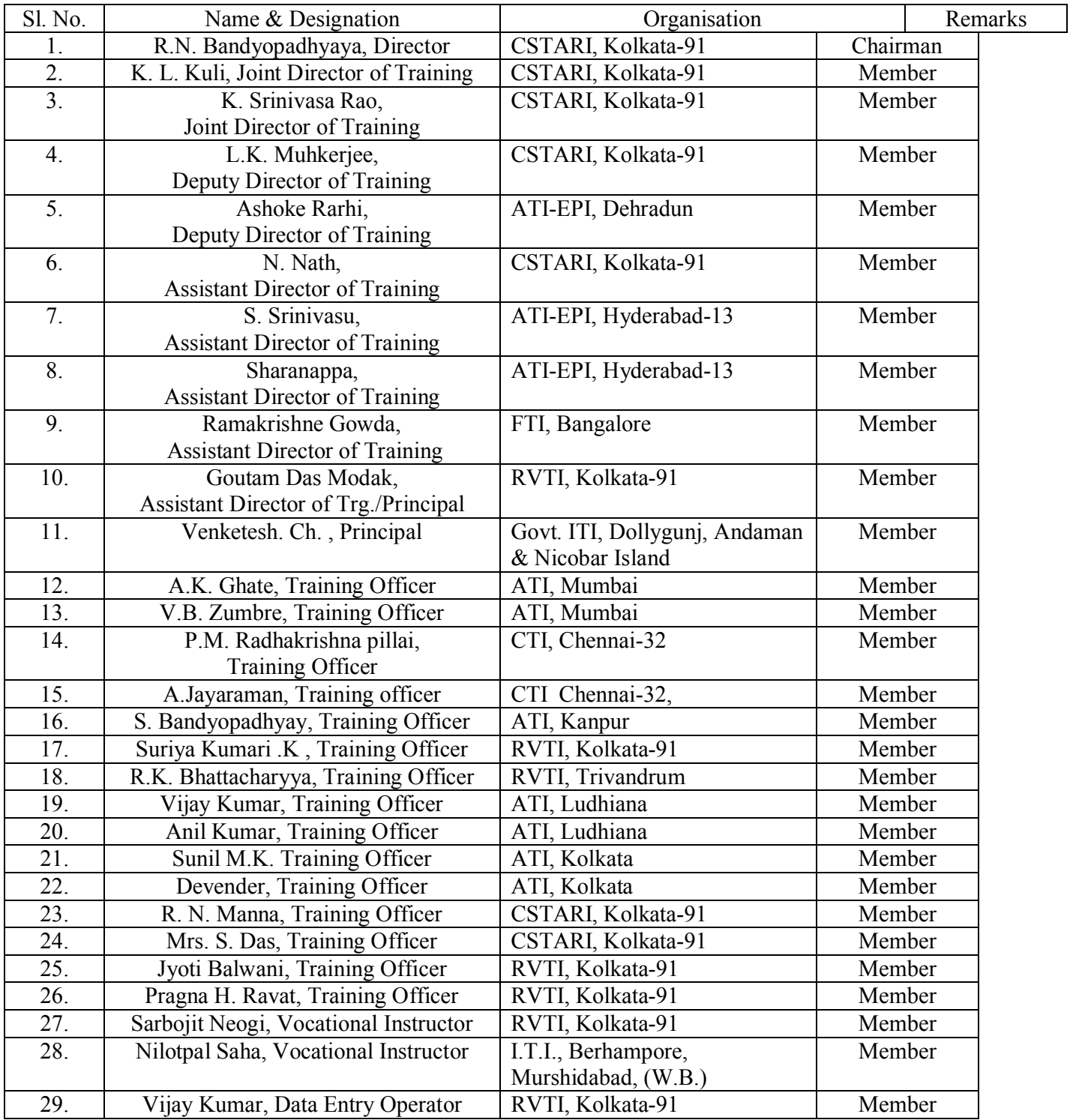

#### **GENERAL INFORMATION**

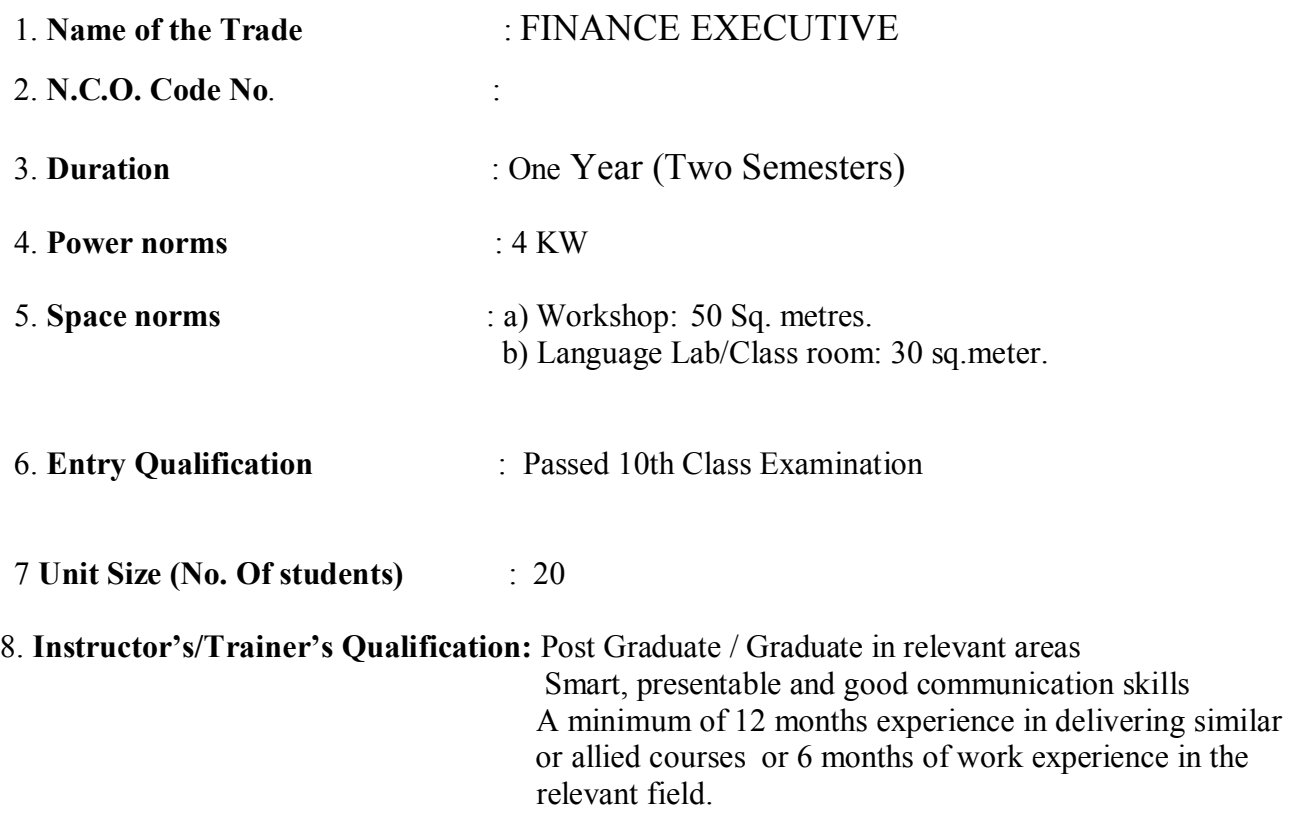

**9. Desirable Qualification** : Preference will be given to Craft Instructor's Certificate (CIC)

Note: At least one instructor must have Degree/Diploma in relevant field.

#### Syllabus for the Trade of "Finance Executive" **Duration: Six Months**

#### **First Semester Semester Code: FIE: SEM I**

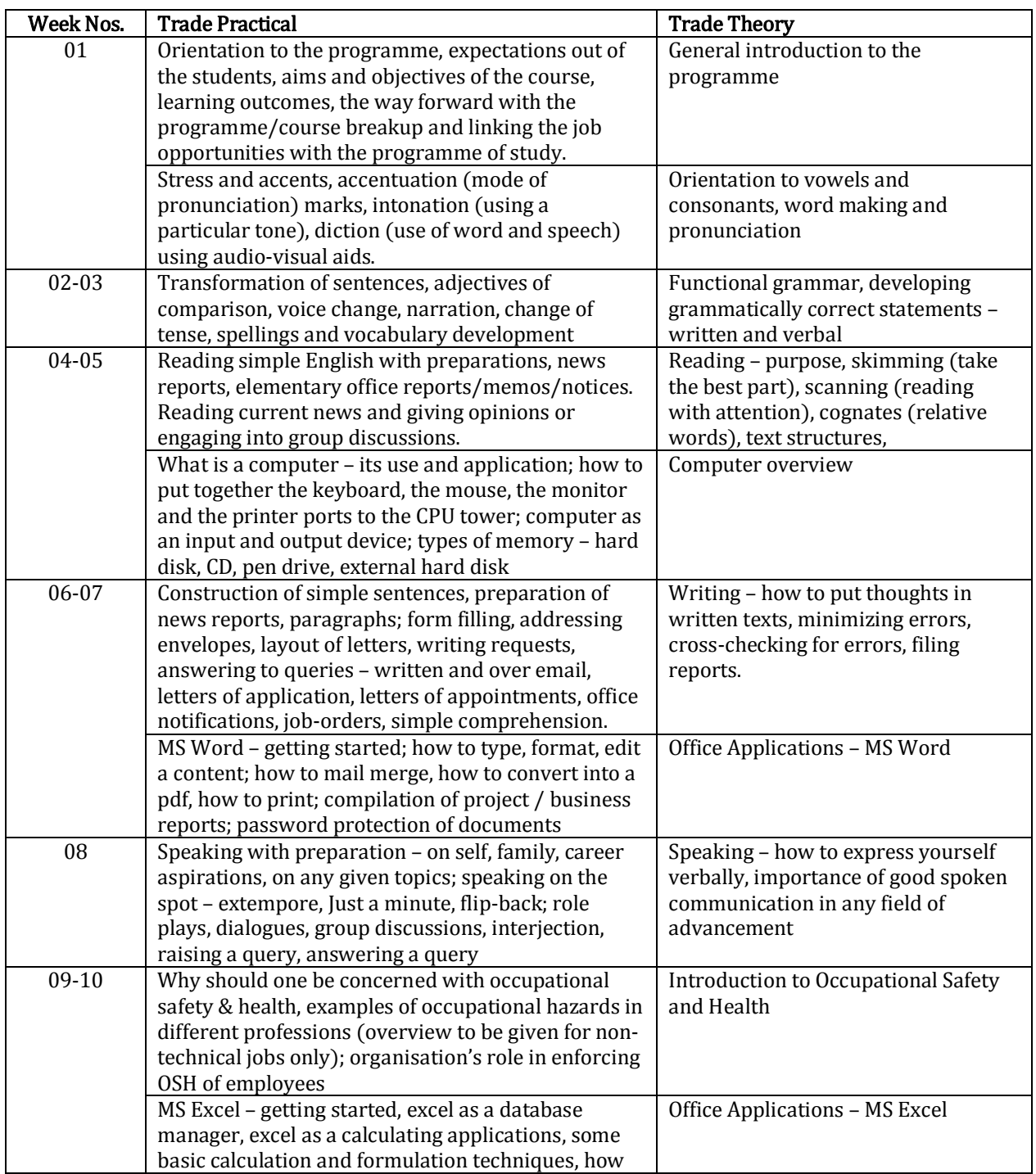

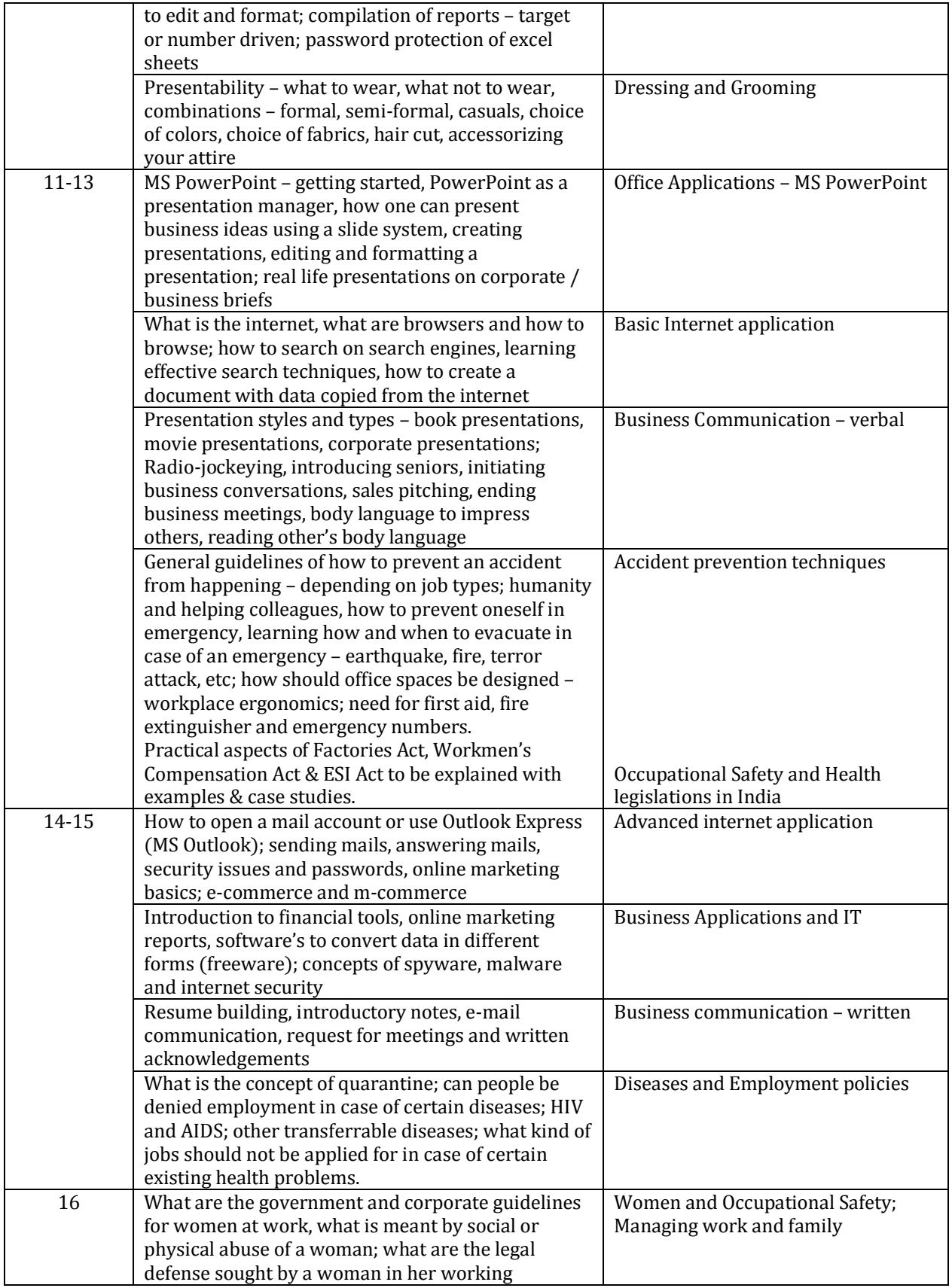

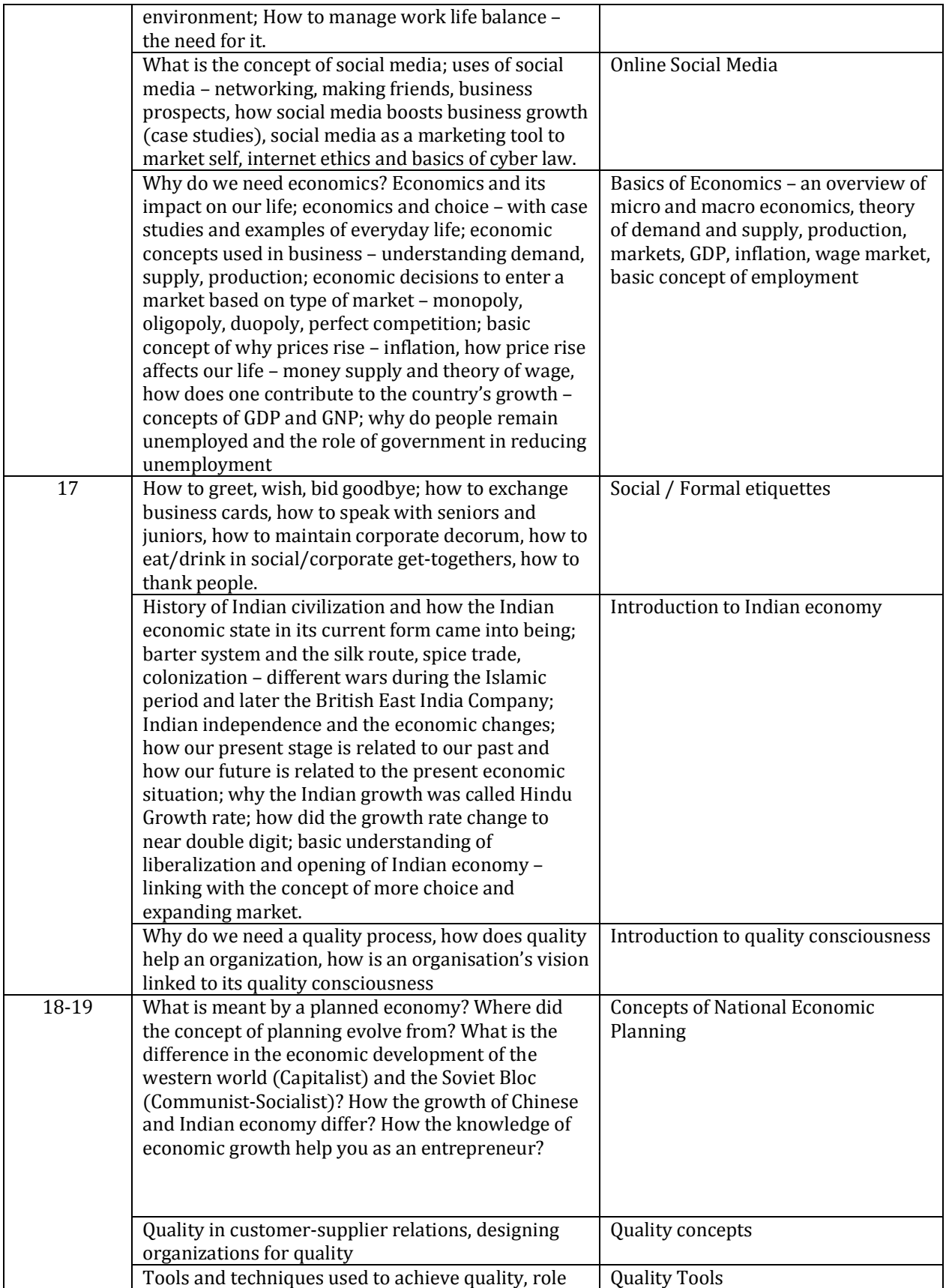

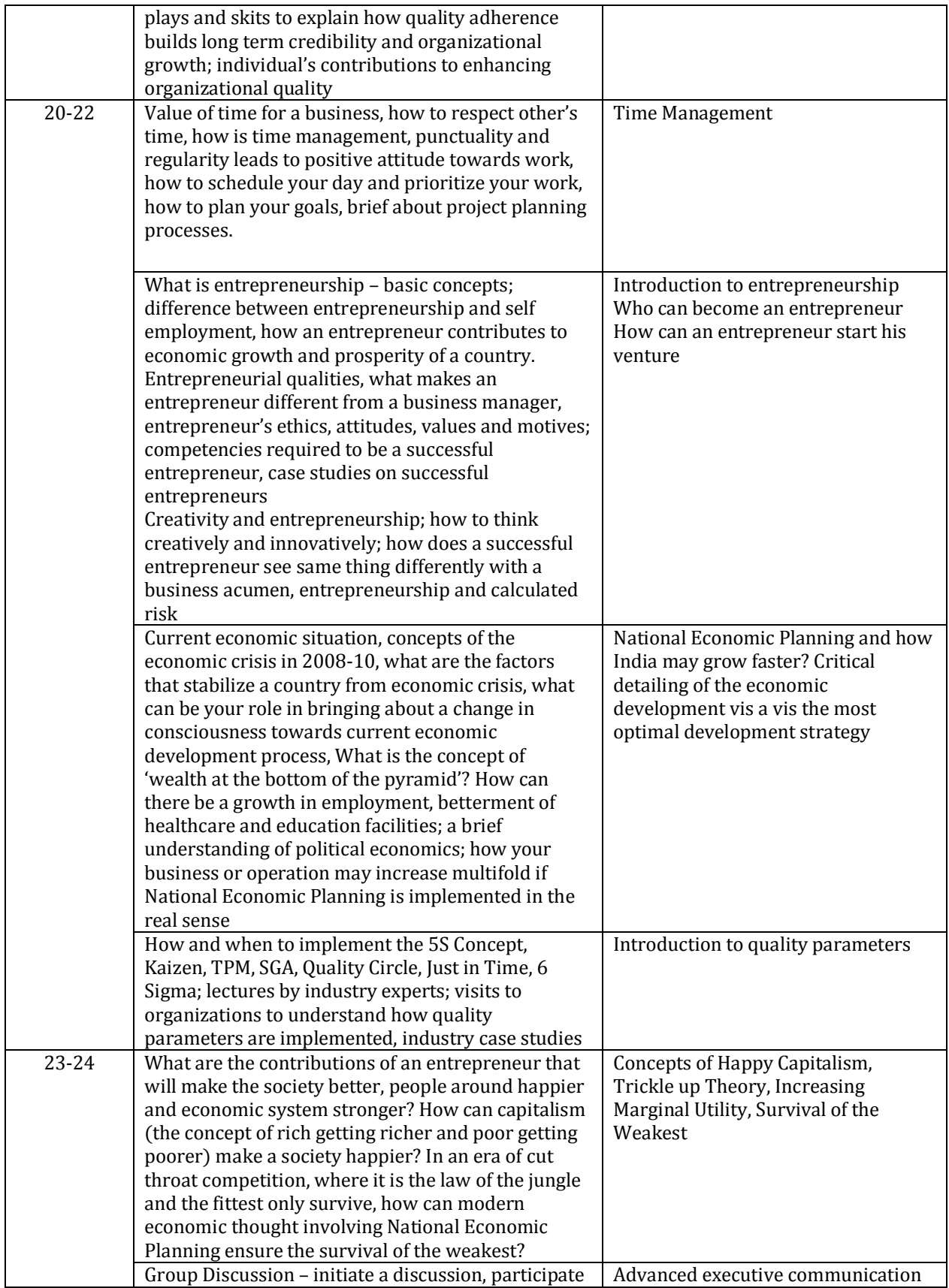

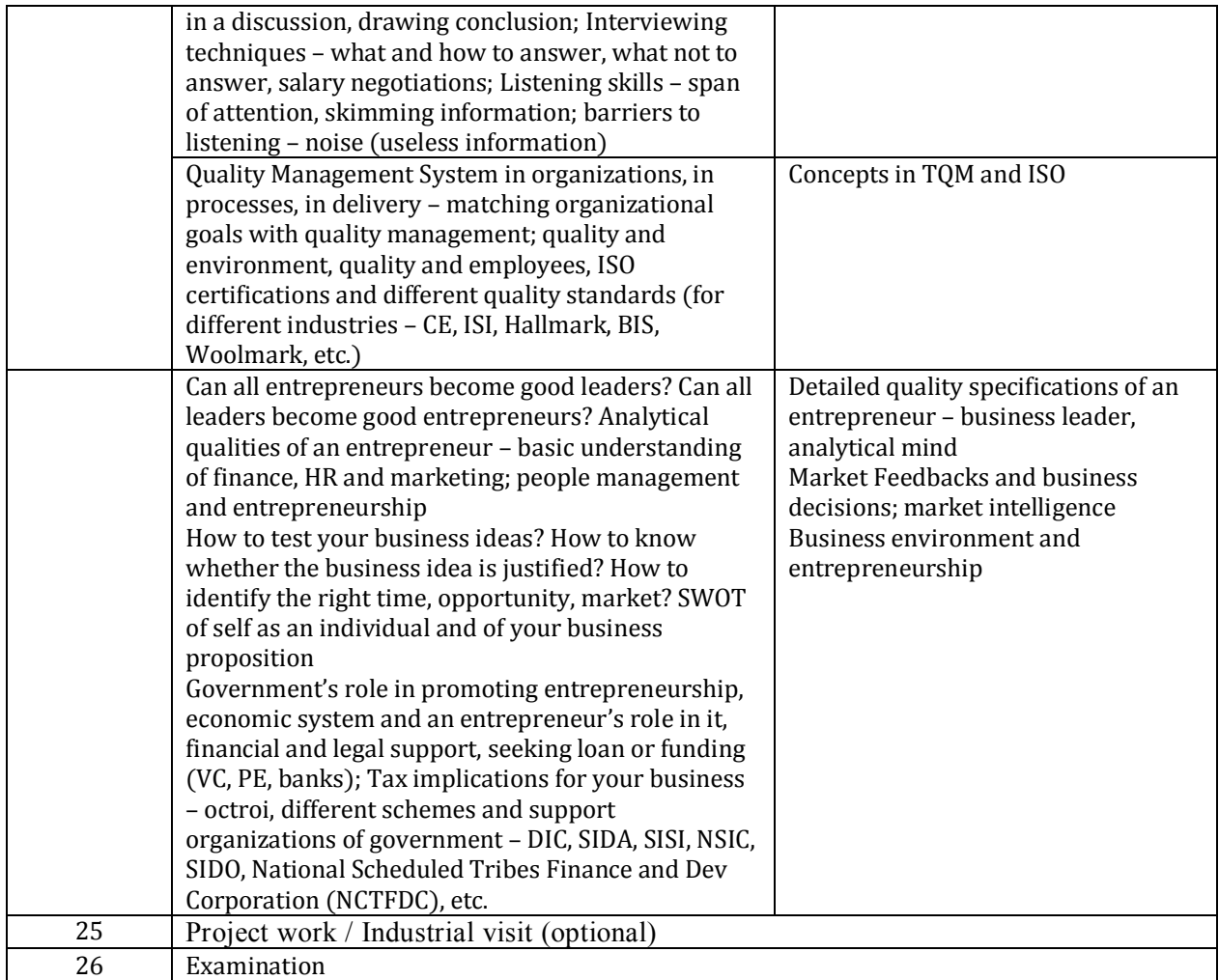

# **Syllabus for the Trade of "Finance Executive"**<br>Duration : Six Months

#### **Second Semester Semester Code: FIE: SEM II**

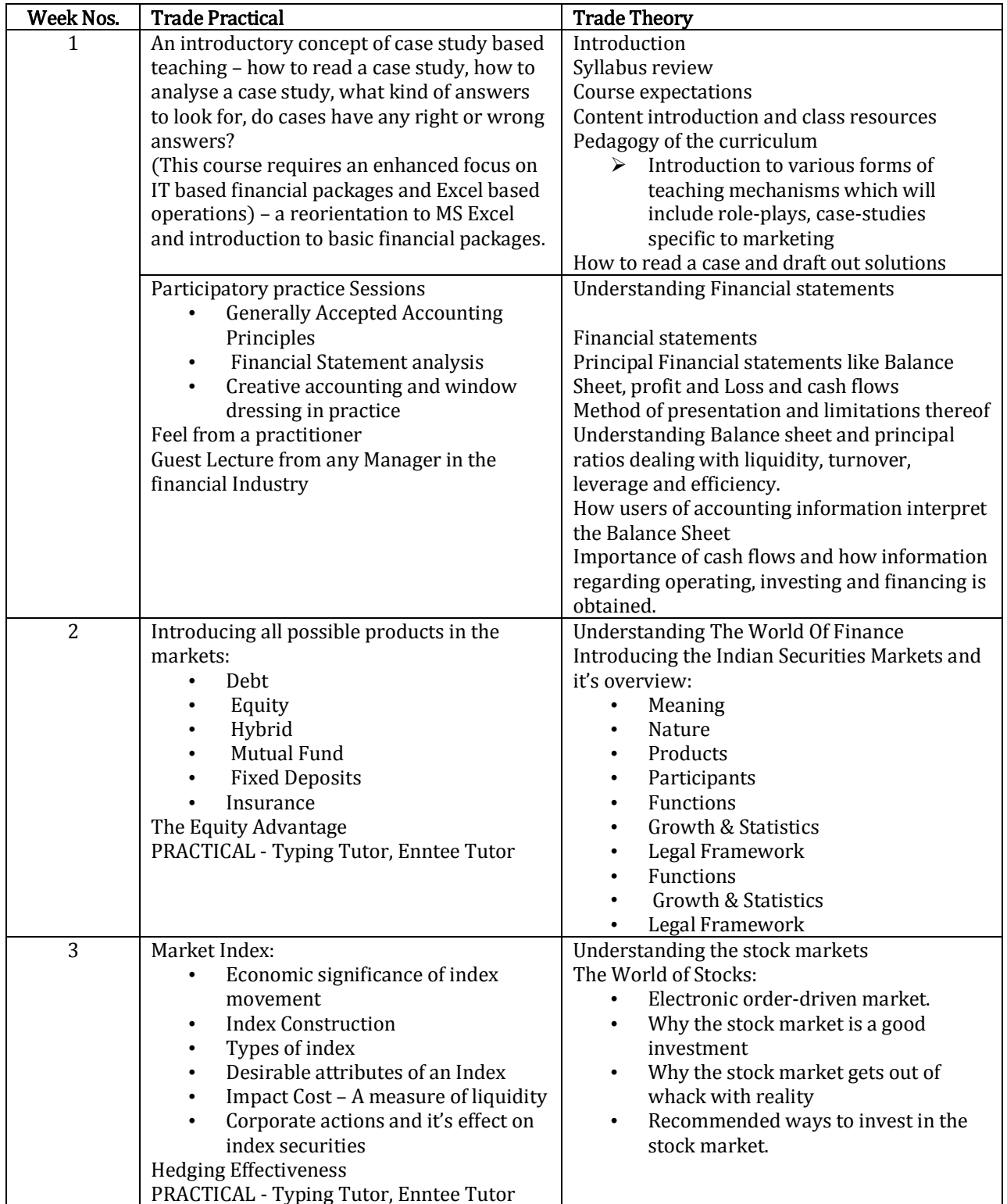

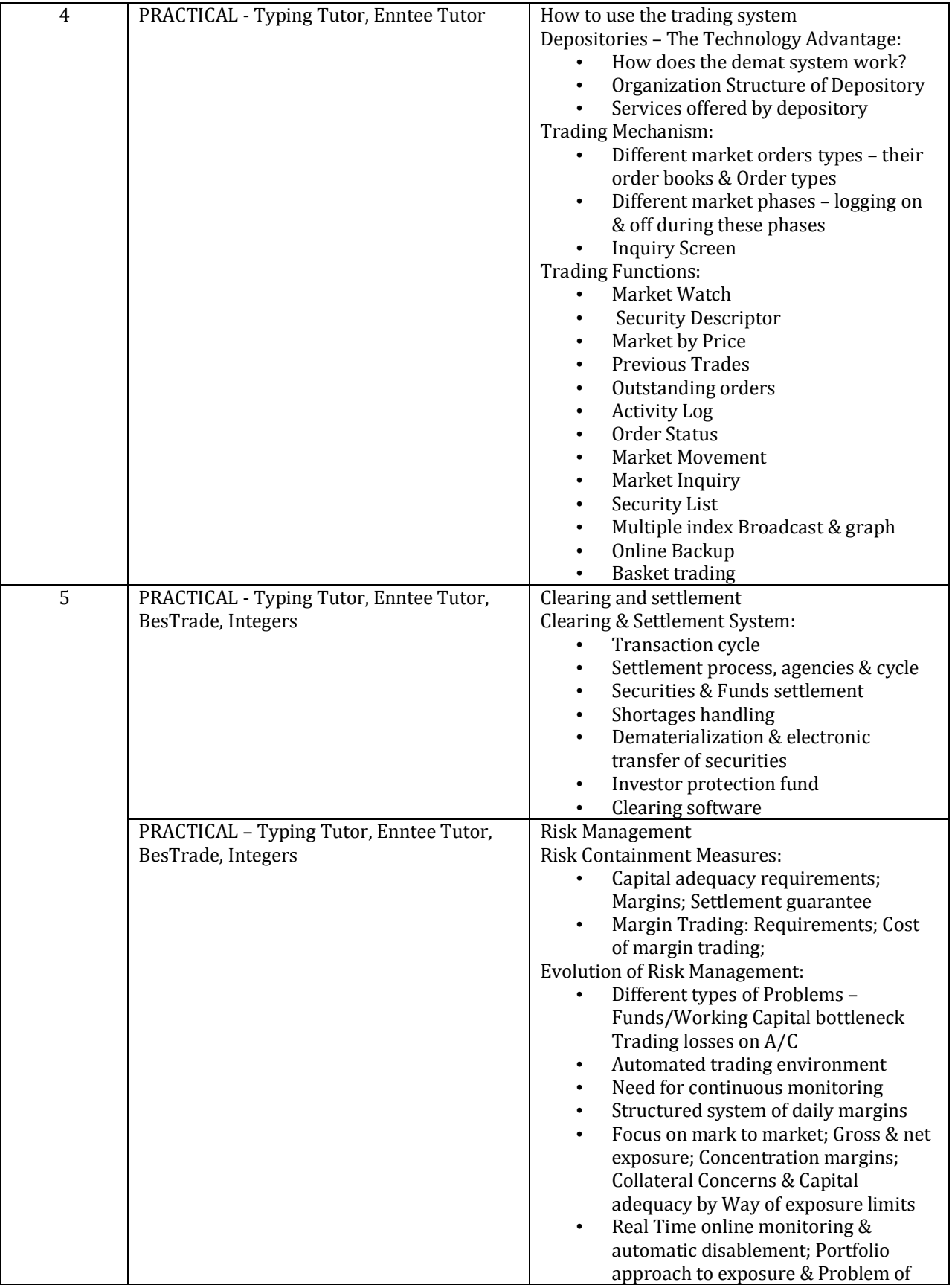

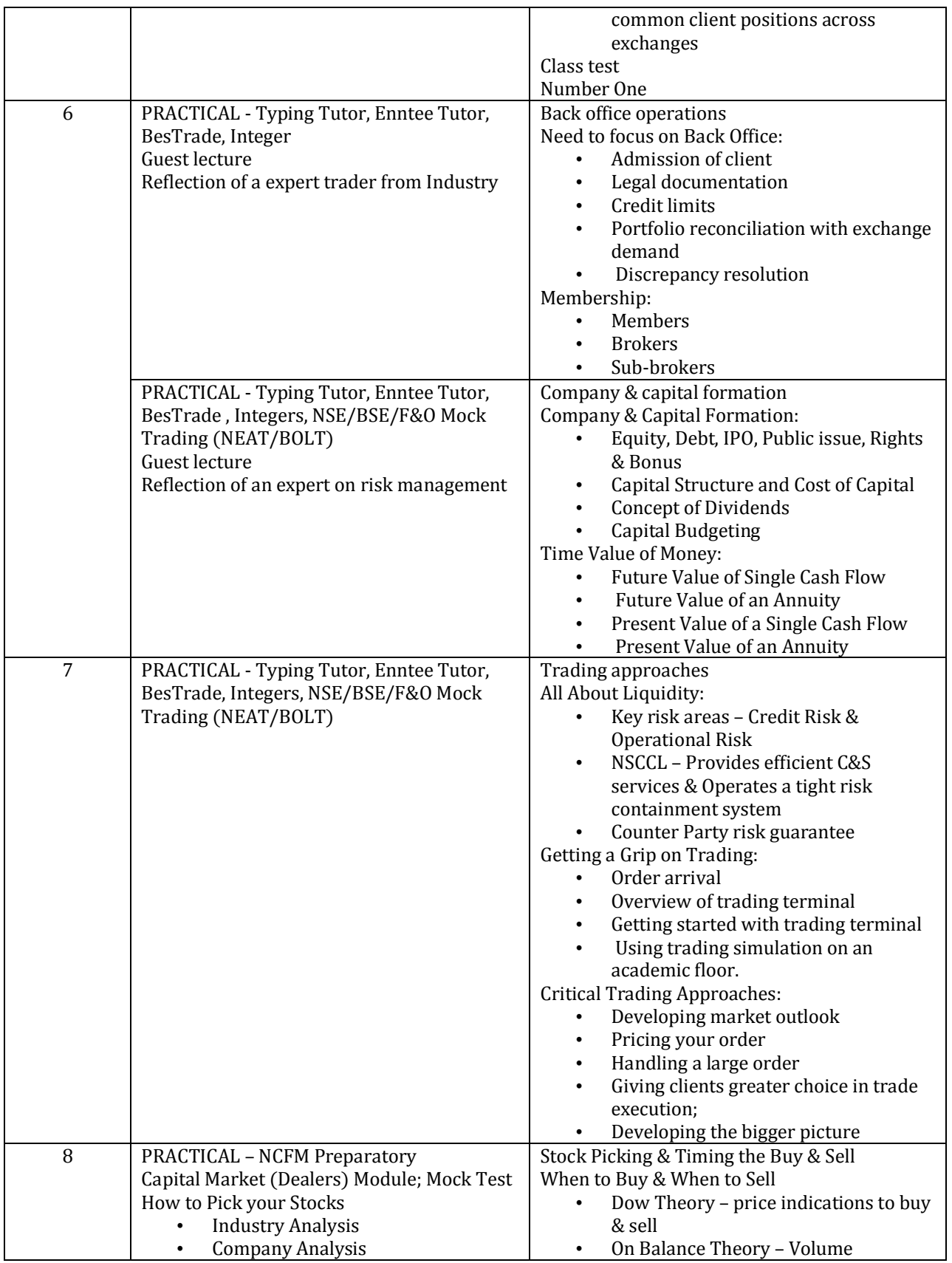

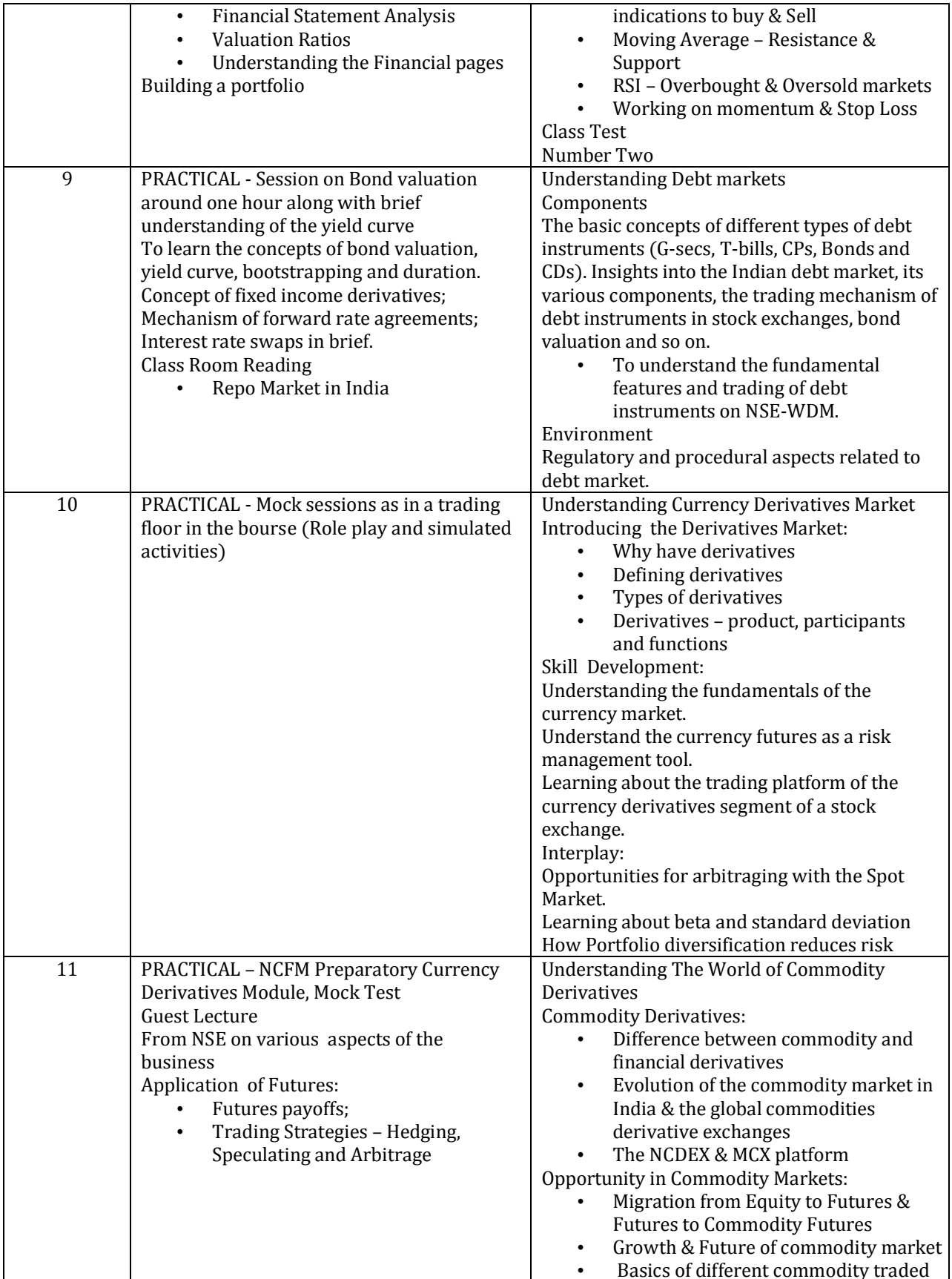

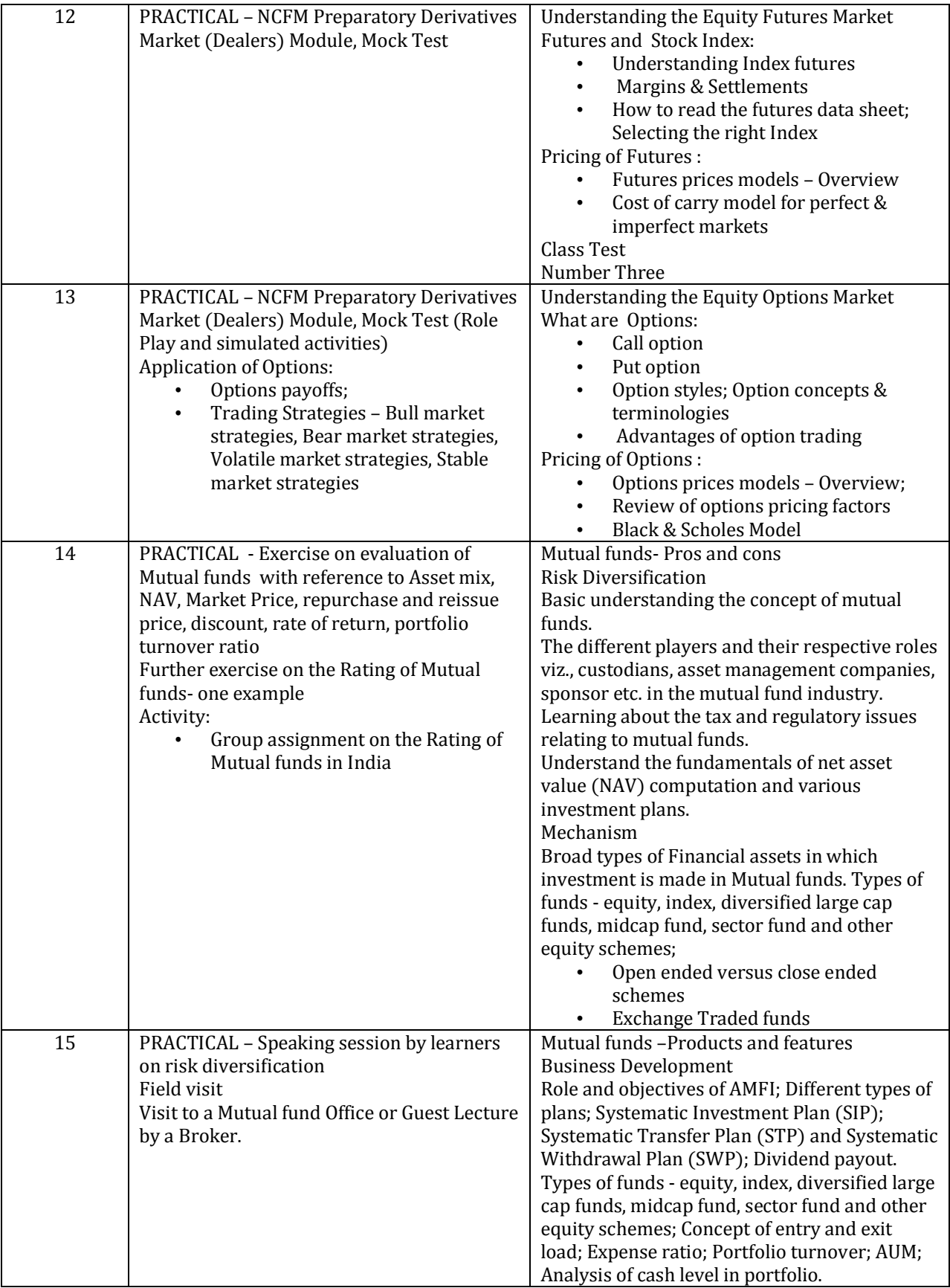

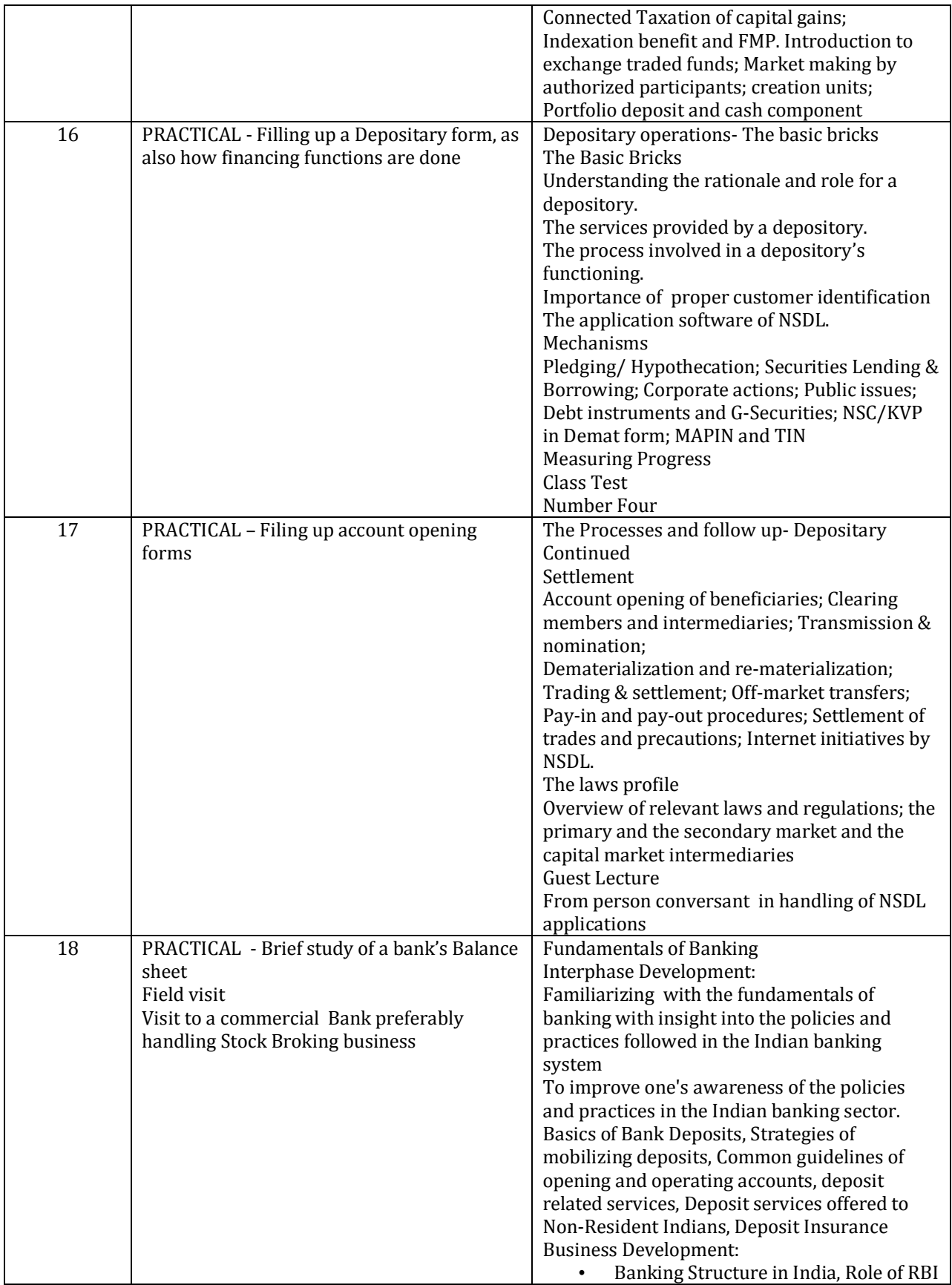

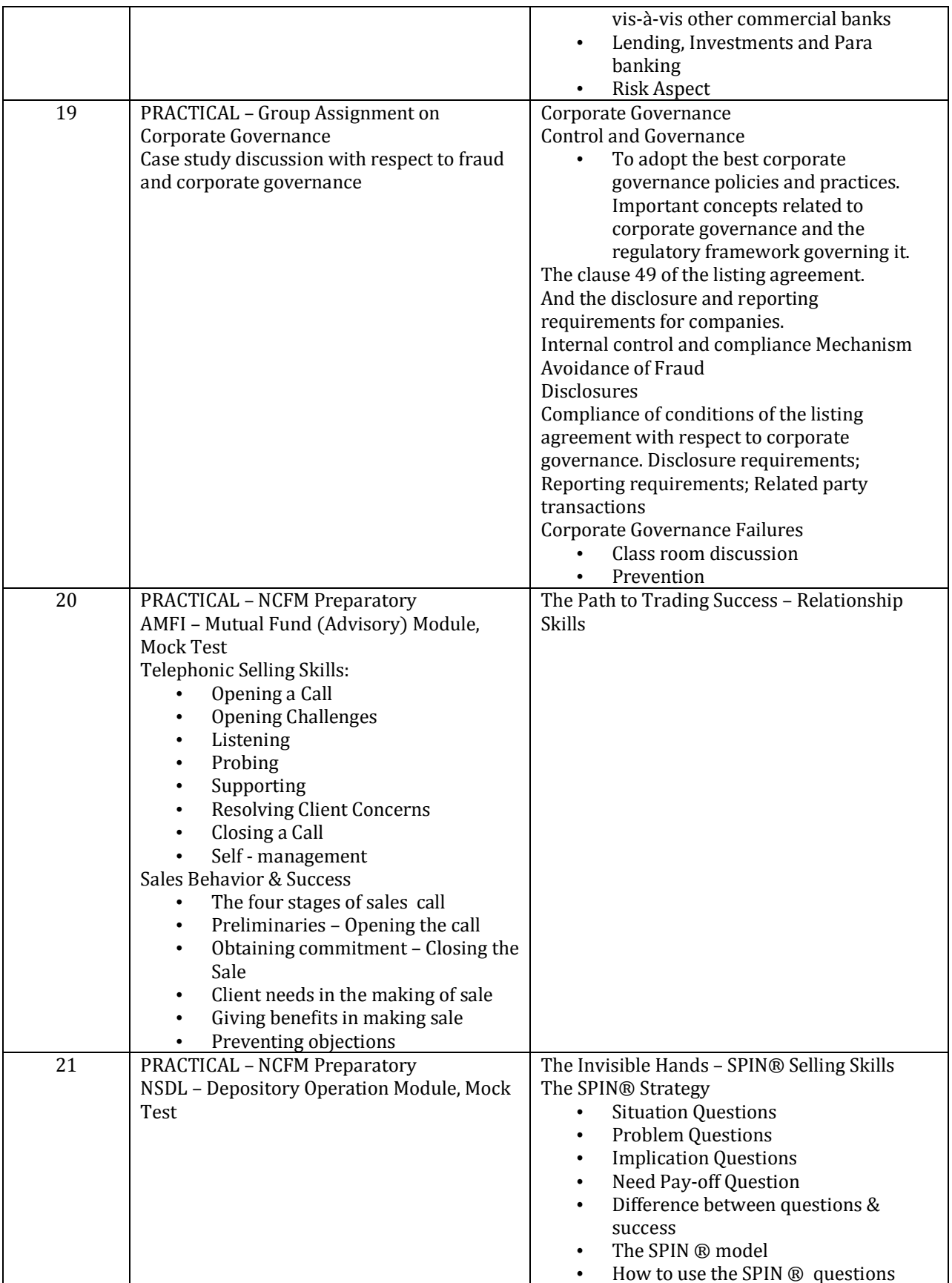

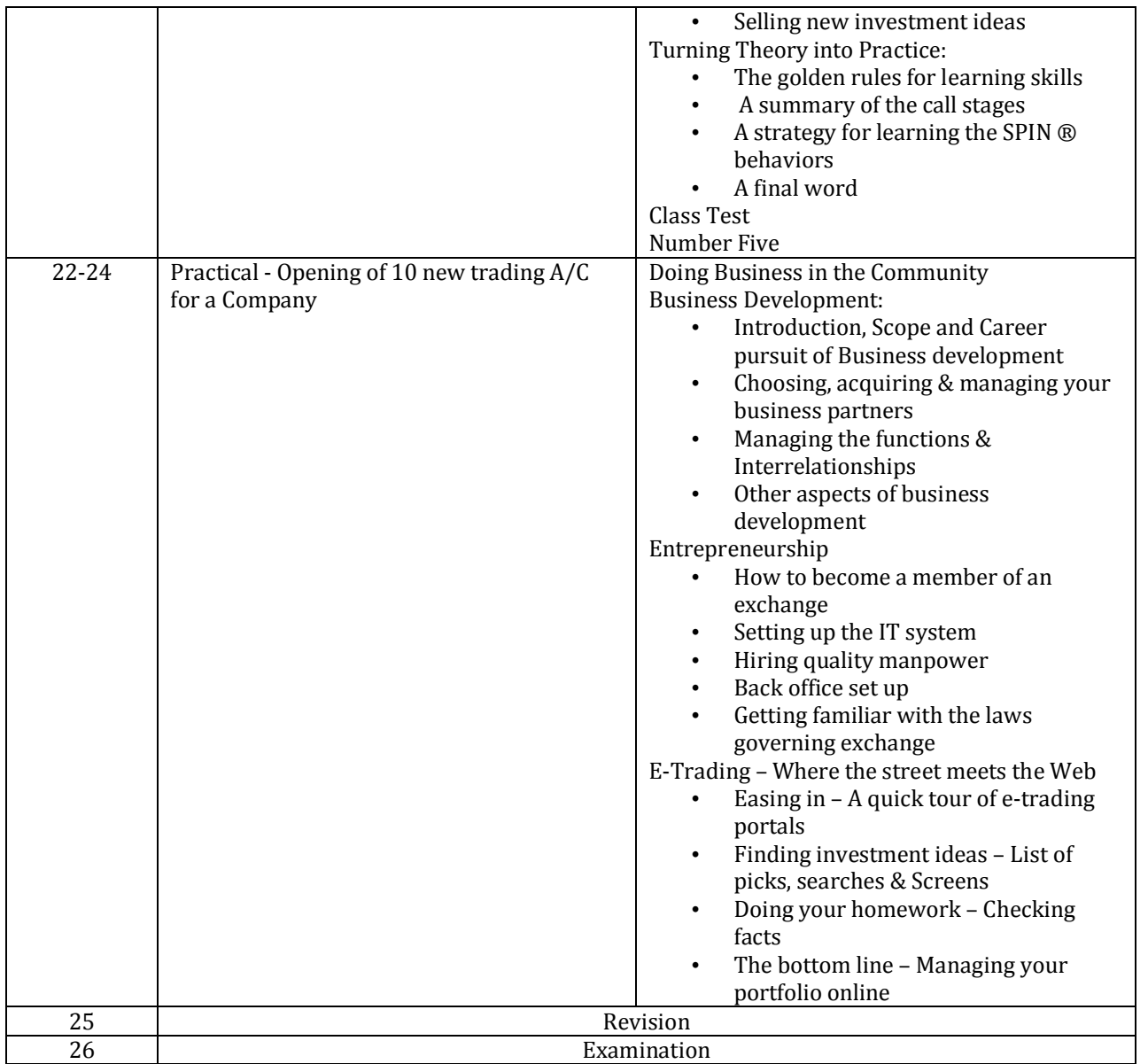

### **TRADE: FINANCE EXECUTIVE<br>LIST OF TOOLS & EQUIPMENT** A. TRAINEES TOOL KIT FOR 20 TRAINEES

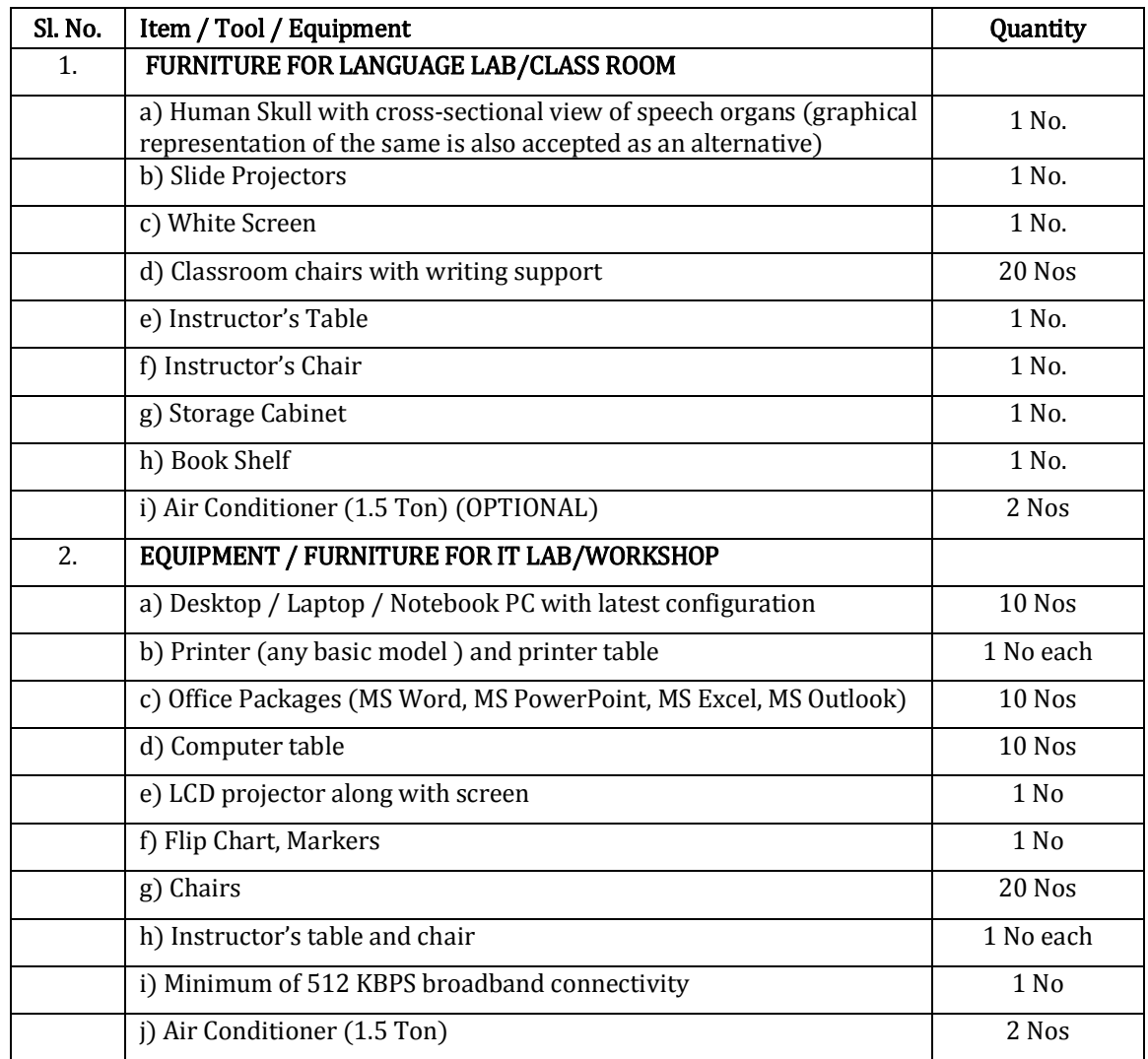